#### **AutoCAD Crack For Windows**

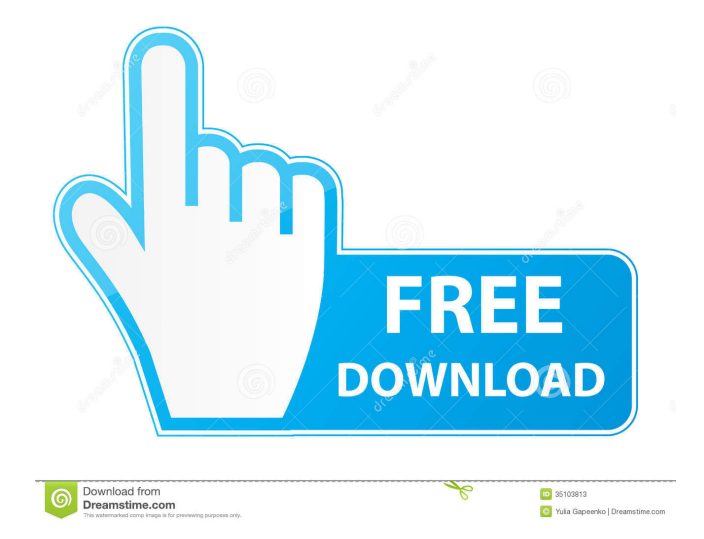

#### **AutoCAD X64**

Other AutoCAD is the most widely used CAD application in the world. AutoCAD software is used for a wide range of tasks in the construction, architecture, architectural engineering, and engineering industries. It is used by students in schools and universities, civil engineers, contractors, architects, interior designers, mechanical engineers, computer programmers, Web designers, and graphic artists. AutoCAD is used in car design, home design, building design, structural design, urban planning, and landscape design. It is used by contractors to design buildings, bridges, and other structures, in addition to drafting furniture and other types of design. AutoCAD is the industry standard for 3D CAD drafting, which allows computer-aided design (CAD) to be performed on a computer rather than drawing by hand. AutoCAD software programs are used to develop infrastructure plans such as roads, bridges,

## tunnels, airports, and buildings. AutoCAD is used in the broadcast and post-production industries for 3D modeling and animation for television and movies. AutoCAD is used by architects, interior designers, and homeowners to build houses and design rooms. AutoCAD is used for making models of real-world objects like buildings, furniture, and machines. AutoCAD is used to design, prototype, and test a range of products, including watches, cellphones, vehicles, and planes. According to a report by ITCA, which gathers data for the Office for Science and Technology Policy (OSTP) in the US, AutoCAD was the most popular digital engineering tool among US universities with 13.7% market share. AutoCAD software is used for personal use by architects, interior designers, and consumers who want to construct and design their own homes. Over the years, AutoCAD has been the official design software for the AutoCAD organization, which is sponsored by the AutoCAD software company Autodesk. How do you use AutoCAD software? The principal use of

AutoCAD software is creating 2D drawings. To do this, a drawing must be created. To make this possible, it is necessary to model a 3D object in a 3D workspace. Then, the 2D drawing is created by following the set of steps in the sequence, shown in the illustration. The

**AutoCAD Download**

See also AutoCAD Free Download Architecture AutoCAD Crack Keygen Electrical AutoCAD Civil 3D AutoCAD MEP AutoCAD 2013 AutoCAD LT AutoCAD Mechanical AutoCAD Pro AutoCAD R14 Autodesk Vault Geomagic Maui MapInfo Professional MapInfo Professional Windows MapInfo Professional V8.5 MapInfo Professional 2012 MapInfo Professional 2013 MapInfo Professional 2013.5 MapInfo Professional 2014 MapInfo Professional 2015 MapInfo Professional 2016 MapInfo Professional 2017 MapInfo Professional 2018 MapInfo Professional 2019 Sopra Automotive Inventor 2D Engineering

## Altium Designer Argo CAD Dassault Systemes Solidworks PTC Creo, Autodesk's 3D CAD software Pro/ENGINEER Siemens NX T-CAD References External links AutoCAD Architecture forum Category:3D graphics software Category:Computer-aided design software Category:Computer-aided design software for Windows Category:Autodesk Category:Computeraided design software for Linux Category:Electronic design automation software Category:Data-driven engineering Category:Electronic engineering Category:Electronic engineering software for Linux Category:Electronic design automation software for MacOS Category:Electronic design automation software for Windows Category:Electronic design automation software for Linux Category:Electronic design automation software for MacOS Category:Electronic design automation software for WindowsQ: Android maps - how to draw a circle over google map and change the icon I am new to Android, currently working on a project which

require to draw a circle over google map and change the icon on that circle. Google map are already available on my project, I have to draw a circle and change the icon that will be on that circle. I have already used the code: Circle circle = googleMap.addCircle(new CircleOptions() .center(cLatLng) 5b5f913d15

Obtain a license key. If you don't have an Autodesk account, sign up here: Type the license key you obtained into the Autodesk program and click "Activate." How to install Autodesk Autocad 2019 Free Autodesk Autocad 2019 Free is a program produced by Autodesk. It is a CAD (Computer-Aided Design) and CAE (Computer-Aided Engineering) software program. You can use it to perform several functions such as Engineering, Product Design, Architectural Design, Mechanical Design, Electrical Design and CNC Design. The software can be downloaded for free in the computer and then you can install it. However, you need to register in order to use the product. Note If you are not a registered user of Autodesk products, you can sign up here: A trial version of the software is available for download to check if it is suitable for you before you purchase a license. You can run it for up to 30 days. Installing Autodesk

# Autocad 2019 Free Step 1: Download Autodesk Autocad 2019 Free Go to Autodesk website and search for the software. Go to the Autodesk website and search for the software you need. Step 2: Install the Autodesk Autocad 2019 Free Click the download button and select where you want to install the software. Select where you want to download the software. Step 3: Run Autodesk Autocad 2019 Free Click "Run" and wait for it to install. Click "Run" and wait for it to install. Step 4: License Key Install the software and run it for the first time. Open the software and run it for the first time. Step 5: Activate Autodesk Autocad 2019

Free Run the software and type the license key you obtained earlier. Run the software and type the license key you obtained earlier. More programs A free download of one of the Autodesk programs is the following. Autodesk AutoCAD 2016 2019 The tool is a famous CAD software used by millions of engineers and professionals around the world. Autodesk 3ds Max 2015

**What's New In?**

\*Markup Assist allows you to set the level of feedback you can see in your drawing. (video: 1:30 min.) \*Import paper templates into AutoCAD. Save yourself time and effort by downloading and printing templates, then importing them directly into your drawings. (video: 2:30 min.) \*Add shapes, straight lines, and dimensions to your paper or PDF document using the toolbar or menu commands. (video: 2:45 min.) \*Manage your paper, PDF, and/or ID card documents in the same place. (video: 3:30 min.) \*Access your paper documents from within your drawings. (video: 3:30 min.) Print Preview : See the rendered appearance of your drawing when you print your drawings. (video: 4:05 min.) \*Preview graphics from within AutoCAD. (video: 5:10 min.) Export to the Web : Save designs to the web to collaborate in the cloud and share quickly. (video: 3:05 min.) \*Synchronize web apps to your drawings. (video: 3:55 min.) Synchronize web apps with your drawings. (video:

3:55 min.) \*Publish a drawing or page as a web app to share a design on the web. (video: 3:55 min.) \*Print to PDF or an image, and upload to the cloud. (video: 3:55 min.) Themes: Choose from different themes and experience a new way to view and use your drawings. New Layers : Change to multiple layers and bring the most important layers to the front. (video: 2:10 min.) Create, Manage, and Embed Freehand Shapes : Create freehand drawings in your drawing. (video: 2:45 min.) Draw circles, arcs, and other shapes. (video: 2:45 min.) \*Draw freehand in the corner of your drawing, then convert them to predefined shapes. (video: 2:45 min.) \*Draw freehand in the corner of your drawing, then convert them to predefined shapes. (video: 2:45 min.) Save and reuse shapes, so you can refer to your existing shapes throughout your project. (video: 2:45 min.) \*Draw freehand

**System Requirements For AutoCAD:**

Mac OS X 10.11 or later 10.11 or later Windows XP or later Windows 7 or later Minimum GPU GeForce GTX 1070 / Radeon RX 570 or higher Recommended GPU GeForce GTX 1080 / RX 580 or higher 3 GB RAM or higher The page you were trying to open, does not exist on Gamepedia, and thus can't be displayed. Please refresh the page, and try again

https://lll.dlxvif.com/upload/files/2022/06/aitYKqj7tDhvLHp1zmTl\_07\_12ae3ef6e34b3a29dd10126b05f35006\_file.pdf [https://www.riseupstar.com/upload/files/2022/06/HC3VHjpDtUrAfTbgD3h7\\_07\\_12ae3ef6e34b3a29dd10126b05f35006\\_file.p](https://www.riseupstar.com/upload/files/2022/06/HC3VHjpDtUrAfTbgD3h7_07_12ae3ef6e34b3a29dd10126b05f35006_file.pdf) [df](https://www.riseupstar.com/upload/files/2022/06/HC3VHjpDtUrAfTbgD3h7_07_12ae3ef6e34b3a29dd10126b05f35006_file.pdf)

<http://www.tutoradvisor.ca/autocad-crack-free-pc-windows/>

<https://fullrangemfb.com/autocad-download-pc-windows/>

https://facethai.net/upload/files/2022/06/irW7K3OAcecSIOfkTeYB\_07\_b10c5cc0ea0459ab7220cd84845ec577\_file.pdf

<https://kiralikofis.com/autocad-23-1-crack-free-download-2022/?p=24689>

<https://slab-bit.com/autocad-24-0-product-key-2022/>

<http://www.medvedy.cz/autocad-20-0-license-code-keygen-latest/>

<https://stemcelllove.com/2022/06/autocad-24-0-free-latest-2022/>

<https://fraenkische-rezepte.com/autocad-crack-patch-with-serial-key-latest/>

<http://www.vidriositalia.cl/?p=2744>

<https://thebrothers.cl/autocad-crack-7/>

<https://recreovirales.com/autocad-23-1-crack-product-key/>

<https://www.raven-guard.info/wp-content/uploads/2022/06/preseir.pdf>

<https://www.sensoragencia.com/wp-content/uploads/2022/06/AutoCAD-19.pdf>

<http://www.wellbeingactivity.com/2022/06/07/autocad-24-1-crack-product-key-full-x64-latest/>

[https://kansabook.com/upload/files/2022/06/Y3T99vBX26FOdSvSV2Tj\\_07\\_b10c5cc0ea0459ab7220cd84845ec577\\_file.pdf](https://kansabook.com/upload/files/2022/06/Y3T99vBX26FOdSvSV2Tj_07_b10c5cc0ea0459ab7220cd84845ec577_file.pdf) <http://indir.fun/?p=37311>

<https://www.dripworld.com/autocad-24-1-torrent-download-2022/>

<https://xn--80aagyardii6h.xn--p1ai/wp-content/uploads/2022/06/imelconq.pdf>